*INSERT LOGO*

STYLE GUIDE

–

# 1. LOGO

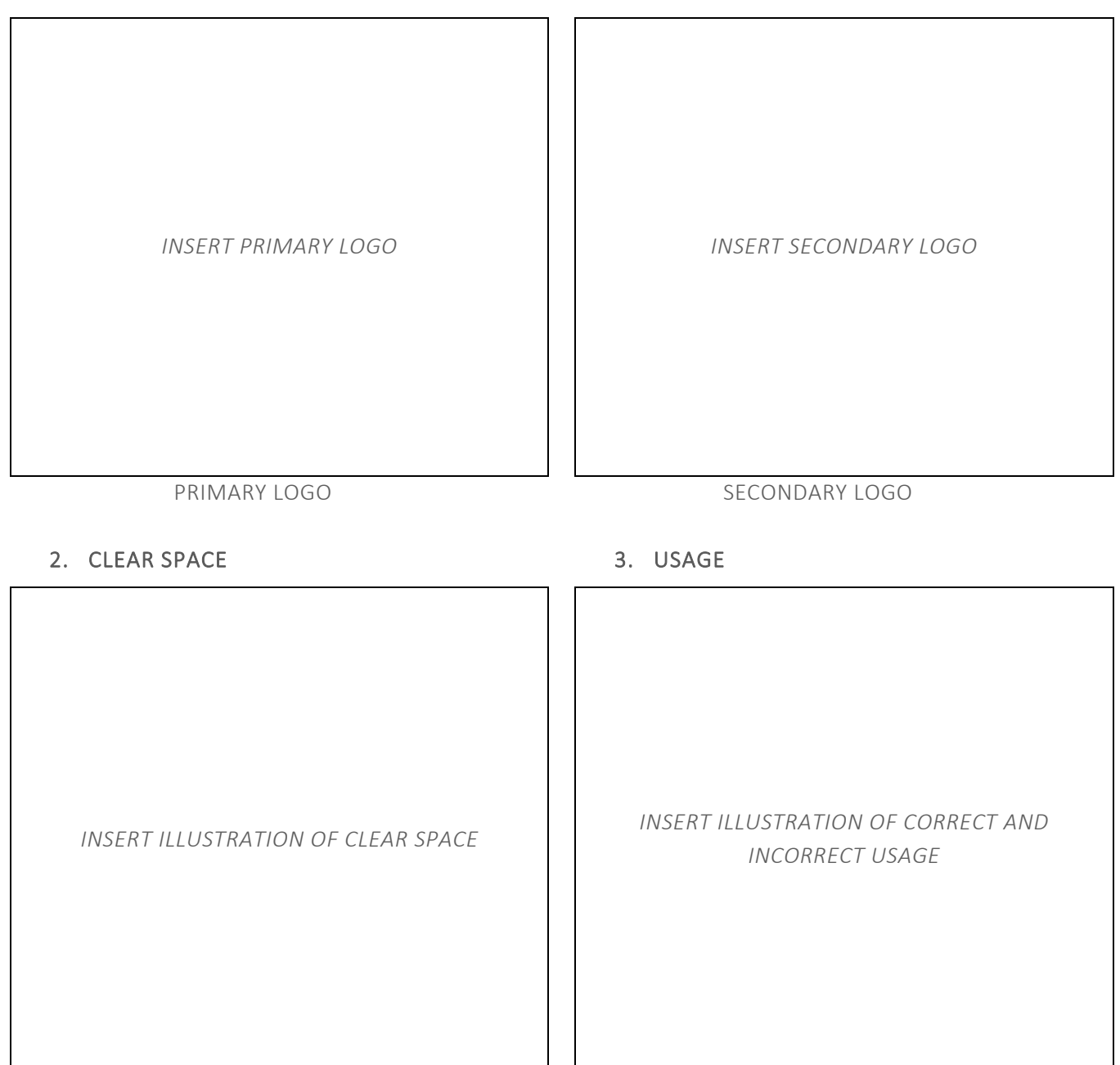

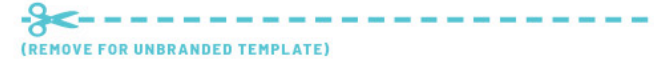

*INSERT LOGO*

4. TYPOGRAPHY

### PRIMARY FONT

<<NAME>>

ABCDEFGHIJKLMNOPQRSTUVWXYZ abcdefghijklmnopqrstuvwxyz 1234567890

*(Replace above text with your primary font)*

#### SECONDARY FONT

<<NAME>>

ABCDEFGHIJKLMNOPQRSTUVWXYZ abcdefghijklmnopqrstuvwxyz 1234567890

*(Replace above text with your secondary font)*

### 5. COLOUR PALETTE

# PRIMARY COLOURS

<<NAME>> PMS – PMS 000 C/U  $CMYK - 0 / 0 / 0 / 0$ RGB – 0 / 0 / 0 HEX – #00000

<<NAME>> PMS – PMS 000 C/U  $CMYK - 0 / 0 / 0 / 0$  $RGB - 0 / 0 / 0$ HEX – #00000

*(Replace above with your colour breakdowns)*

# SECONDARY COLOURS

<<NAME>> PMS – PMS 000 C/U CMYK – 0 / 0 / 0 / 0 RGB – 0 / 0 / 0 HEX – #00000

<<NAME>> PMS – PMS 000 C/U CMYK – 0 / 0 / 0 / 0  $RGB - 0 / 0 / 0$ HEX – #00000

*(Replace above with your colour breakdowns)*

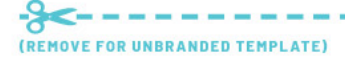